### Network Security General information about this course

Radboud University Nijmegen, The Netherlands

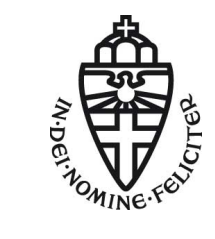

Autumn 2014

# About this course

- $\blacktriangleright$  Lecture (hoorcollege): Monday, 10:30–12:30 in HG00.307
- Exercise class (werkcollege): Thursday,  $13:30-15:30$  in HFML0220 (this may change!)
- Exam on November 3, 12:30–15:30 in LIN 5
- $\triangleright$  Exam grade is your final grade for this course
- $\triangleright$  3 EC points
- ▶ Website: [http://cryptojedi.org/peter/teaching/](http://cryptojedi.org/peter/teaching/network-security-2014.shtml) [network-security-2014.shtml](http://cryptojedi.org/peter/teaching/network-security-2014.shtml)
- $\blacktriangleright$  Language of the lectures: English (yeah, sorry!)

### **Teachers**

Peter Schwabe Office: Mercator I, 1.03 peter@cryptojedi.org

Pol Van Aubel Office: Mercator I, 2.14 radboud@polvanaubel.com

Ko Stoffelen kostoffelen@student.ru.nl

### Homework

- $\blacktriangleright$  Homework assignments will be online (at the latest) thursday morning
- $\blacktriangleright$  Homework assignments are due Thursday (one week later) by midnight (sharp!)
- $\blacktriangleright$  Homework submission through Blackboard
- $\blacktriangleright$  Homework submission in groups of 2 (preferably)
- **In** Grading of homework in  $zg$ ,  $g$ ,  $v$ ,  $o$ , and **NSI**
- $\triangleright$  Grading has no effect on final grade, but:

More than one NSI and you're not admitted to the exam!

- **Programming courses need a computer (with compiler etc.)**
- $\blacktriangleright$  Network security course needs a network

- $\blacktriangleright$  Programming courses need a computer (with compiler etc.)
- $\triangleright$  Network security course needs a network... that you can break

- $\triangleright$  Programming courses need a computer (with compiler etc.)
- $\triangleright$  Network security course needs a network... that you can break
- $\triangleright$  Breaking into a network typically needs a computer in this network with root rights
- $\blacktriangleright$  Tools we use are Linux tools
- $\blacktriangleright$  Idea: Use your own (Linux) laptop

- **Programming courses need a computer (with compiler etc.)**
- $\triangleright$  Network security course needs a network... that you can break
- $\triangleright$  Breaking into a network typically needs a computer in this network with root rights
- $\blacktriangleright$  Tools we use are Linux tools
- $\blacktriangleright$  Idea: Use your own (Linux) laptop
- ▶ Small wireless network set up in Mercator I
- ▶ Mercator I has restricted opening times: 8:00-18:00, Mon-Fri

# Programming for homework

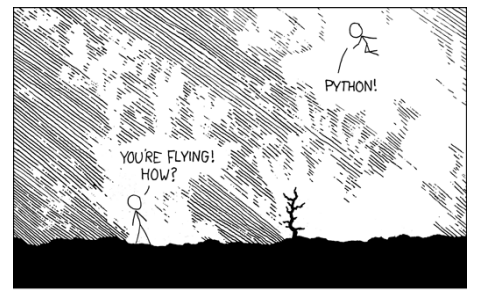

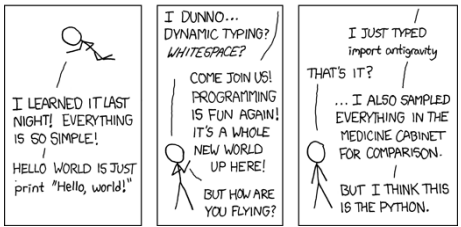

Source: <http://xkcd.com/353>

#### Python

- $\blacktriangleright$  Network programming in Python
- $\blacktriangleright$  Primary target is to get stuff done
- $\blacktriangleright$  Python is a script language (interpreted language, no compiler)
- $\blacktriangleright$  Python is easy
- Python has many things built-in
- $\blacktriangleright$  You can use other languages (but we don't recommend it)

## Network Security before Networks?

- ▶ Third semester (now): "Network Security" (NWI-IBC022)
- ▶ Fourth semester (next year): "Netwerken en Gedistribueerde Systemen" (NWI-IBC021)

# Network Security before Networks?

- ▶ Third semester (now): "Network Security" (NWI-IBC022)
- ▶ Fourth semester (next year): "Netwerken en Gedistribueerde Systemen" (NWI-IBC021)
- $\blacktriangleright$  Probably not ideal...
- $\blacktriangleright$  Maybe this changes in the future
- $\blacktriangleright$  Feedback from you will be helpful

# Examples of what you will learn

- $\blacktriangleright$  How to break into (badly protected) WiFi networks
- $\blacktriangleright$  How to read others people's e-mails
- $\blacktriangleright$  How to set up firewalls (and circumvent them)
- $\blacktriangleright$  How to get free WiFi in various places
- $\blacktriangleright$  How to DOS other computers
- $\blacktriangleright$  How to be anonymous on the Internet

### **Disclaimer**

- $\triangleright$  Many things taught in this course are illegal when you do it "in the wild"
- $\triangleright$  You're grown up, use your skills responsibly
- $\blacktriangleright$  If you want to try something out, get consent

### **Disclaimer**

- $\triangleright$  Many things taught in this course are illegal when you do it "in the wild"
- $\triangleright$  You're grown up, use your skills responsibly
- If you want to try something out, get consent
- $\triangleright$  In this course (homework), don't break more stuff than necessary
- $\triangleright$  The (vulnerable) toy network is needed for everybody